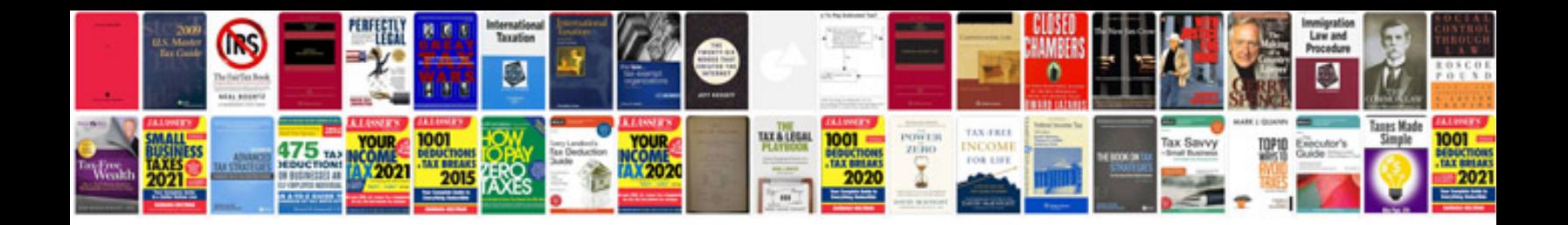

**Budget spreadsheet template google docs**

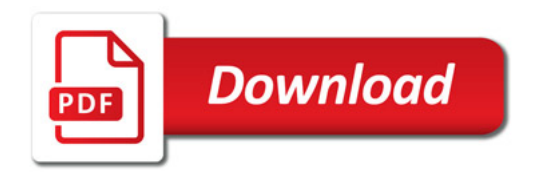

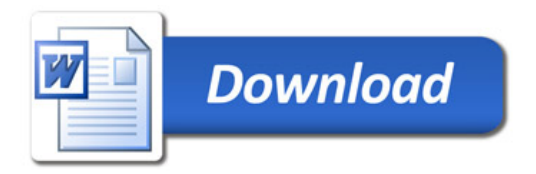